SAP ABAP table RJHAGVX {IS-M/AM: Order - Sales Agent Settlement Index}

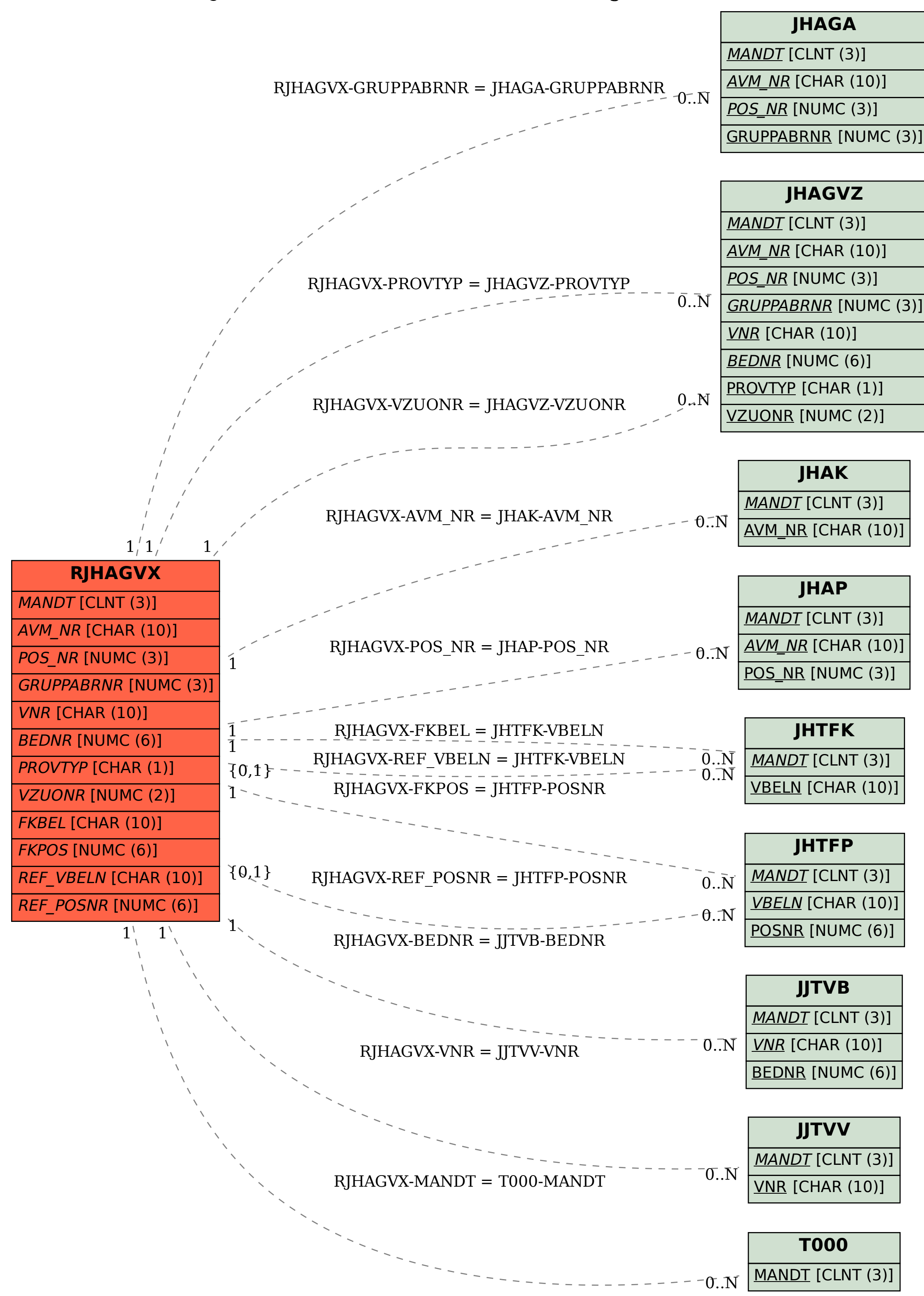